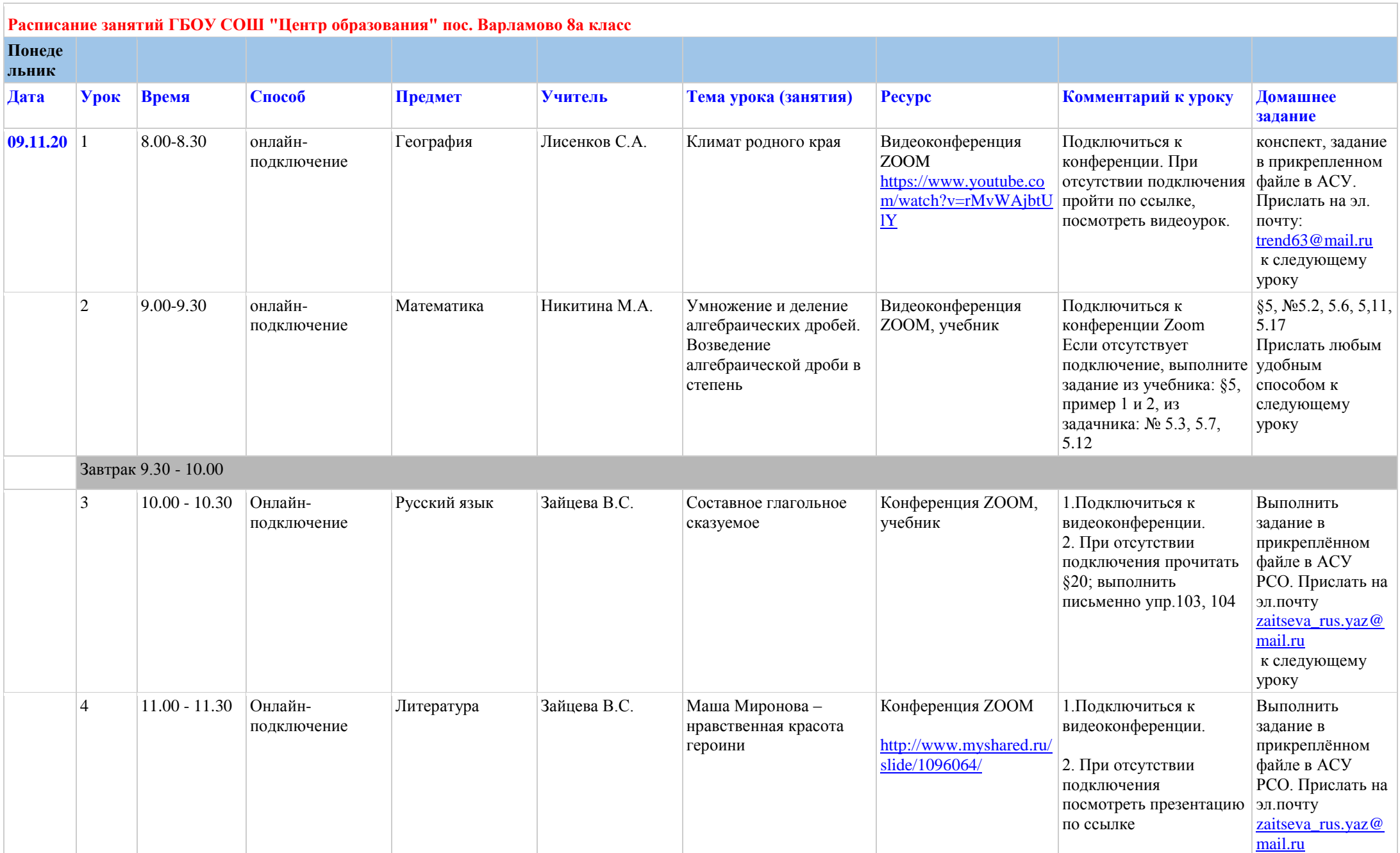

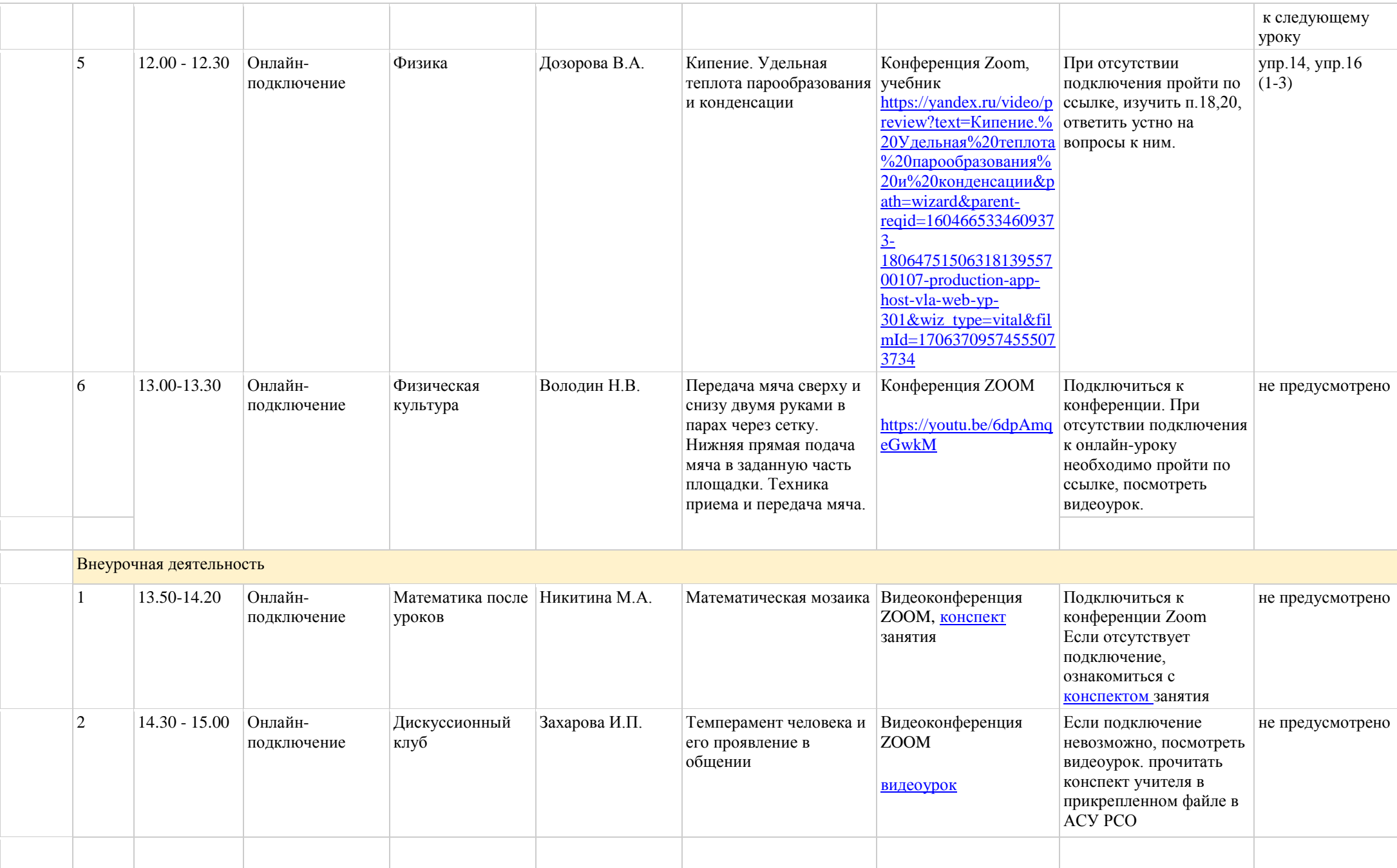

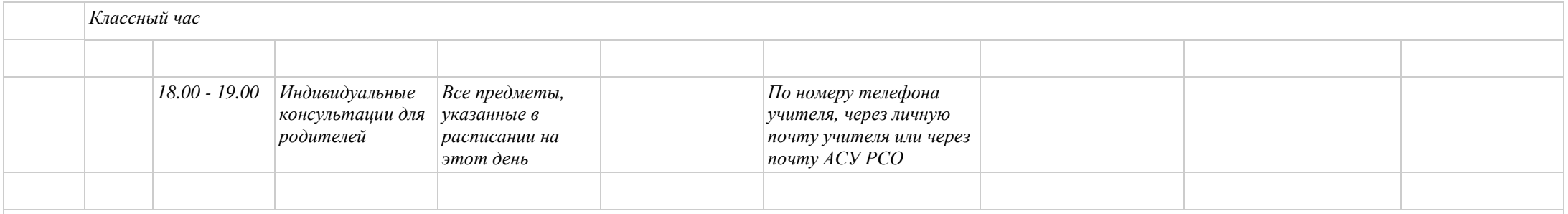

## **Расписание занятий ГБОУ СОШ "Центр образования" пос. Варламово 8а класс**

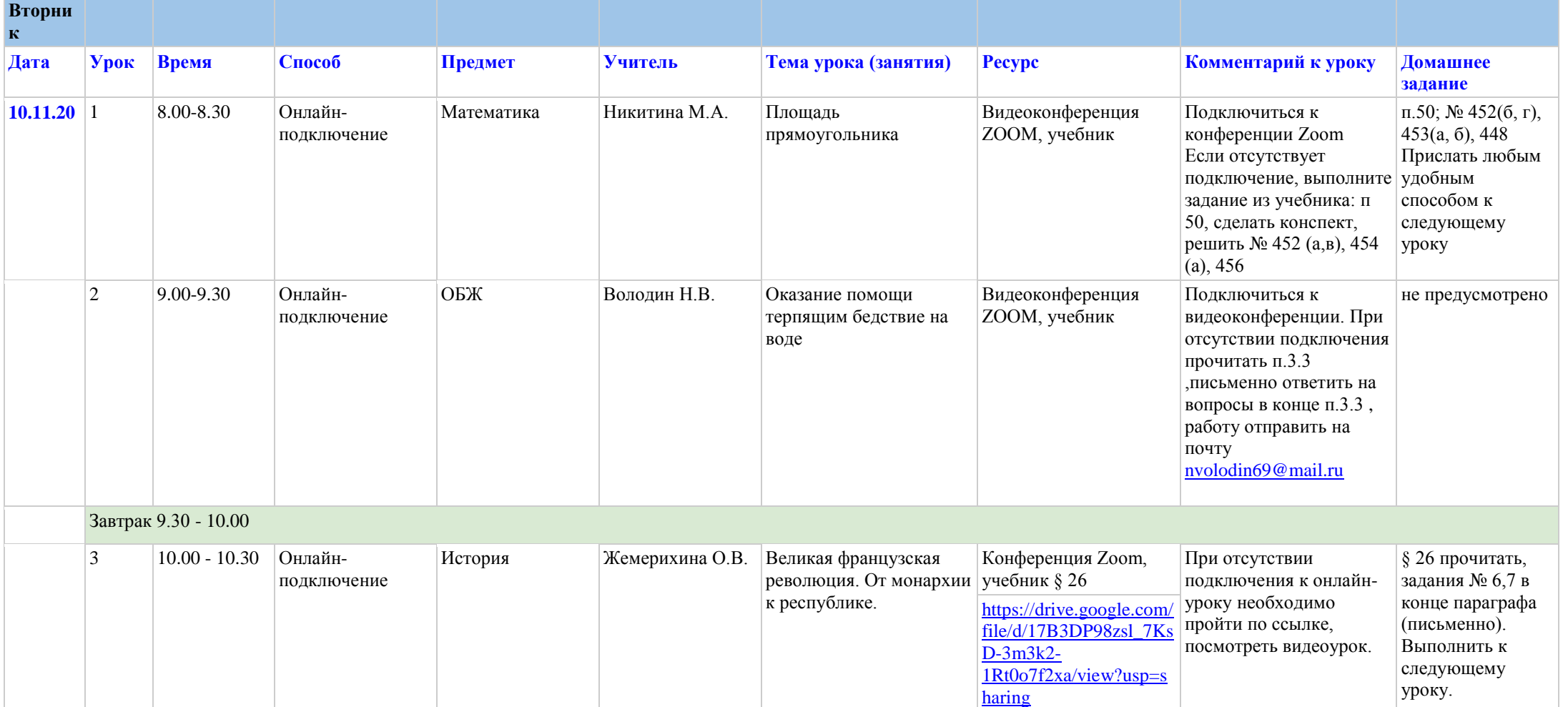

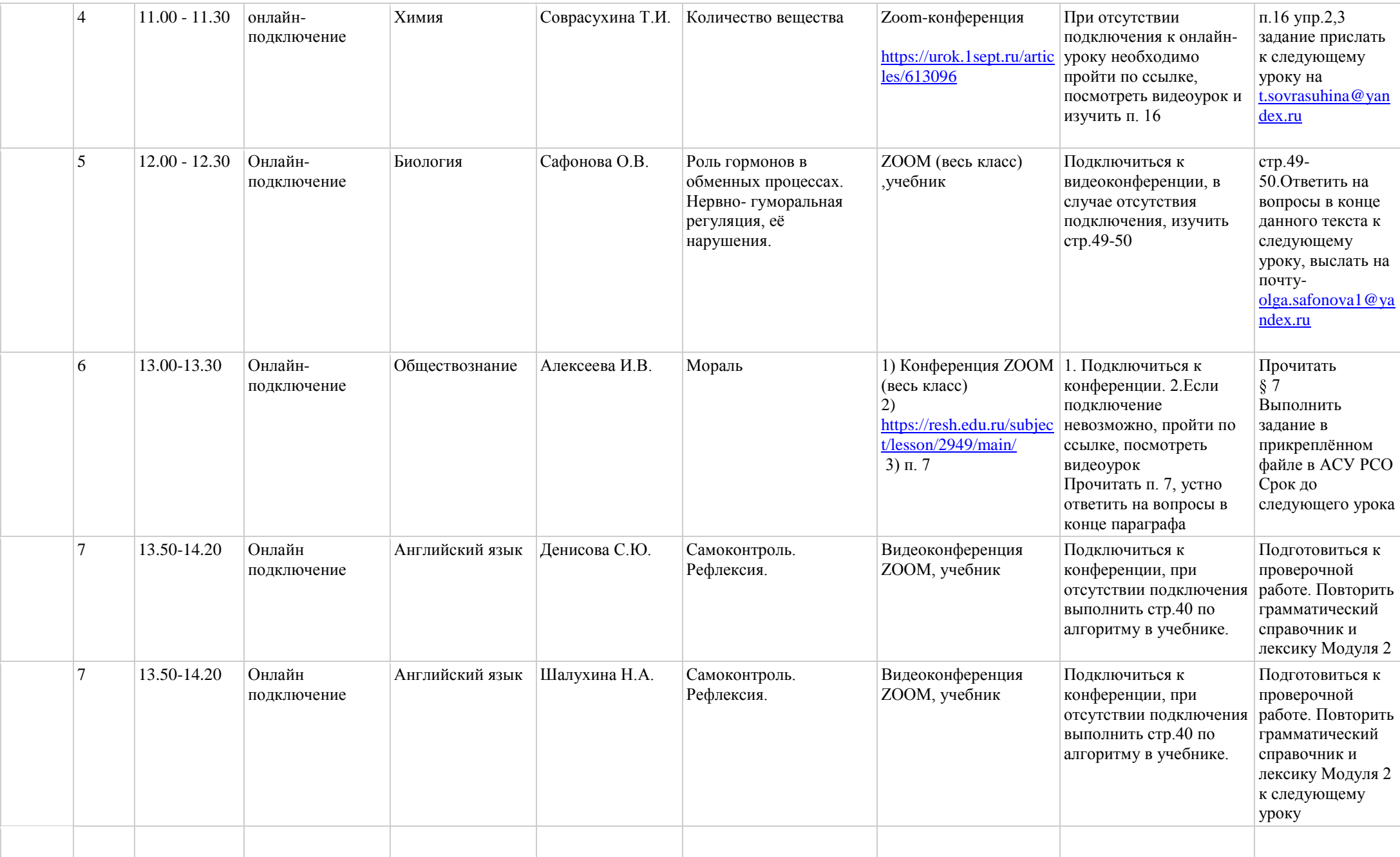

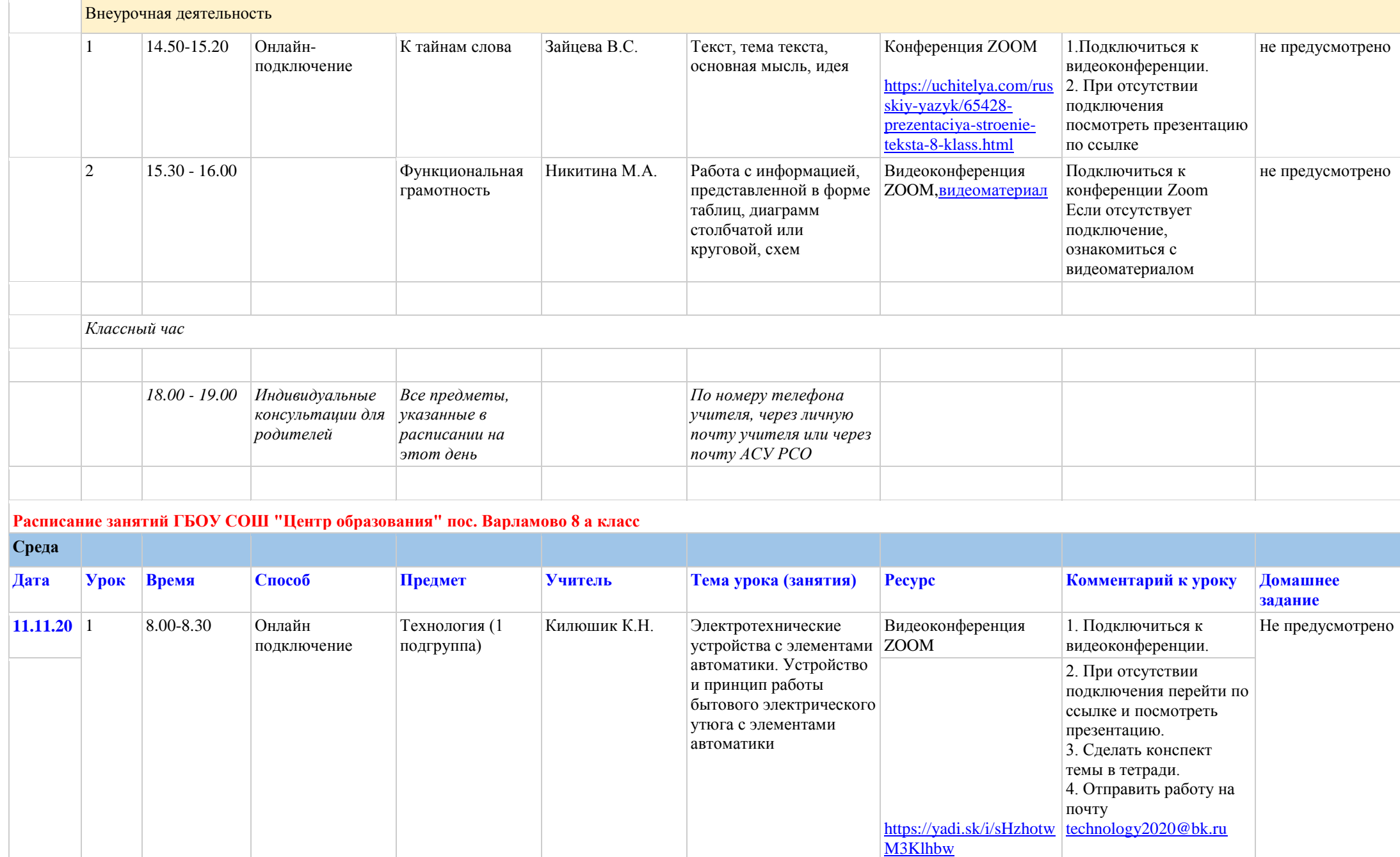

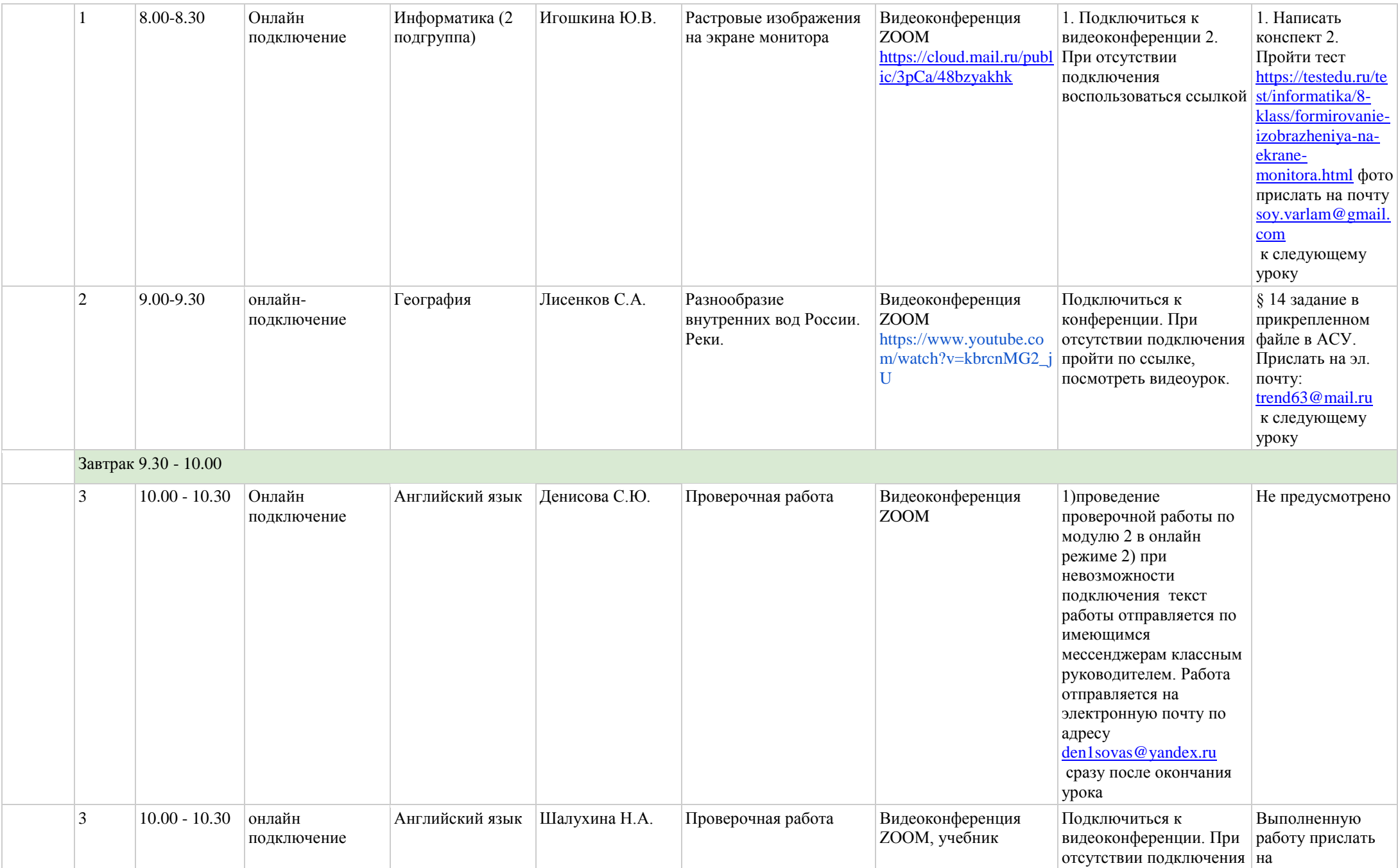

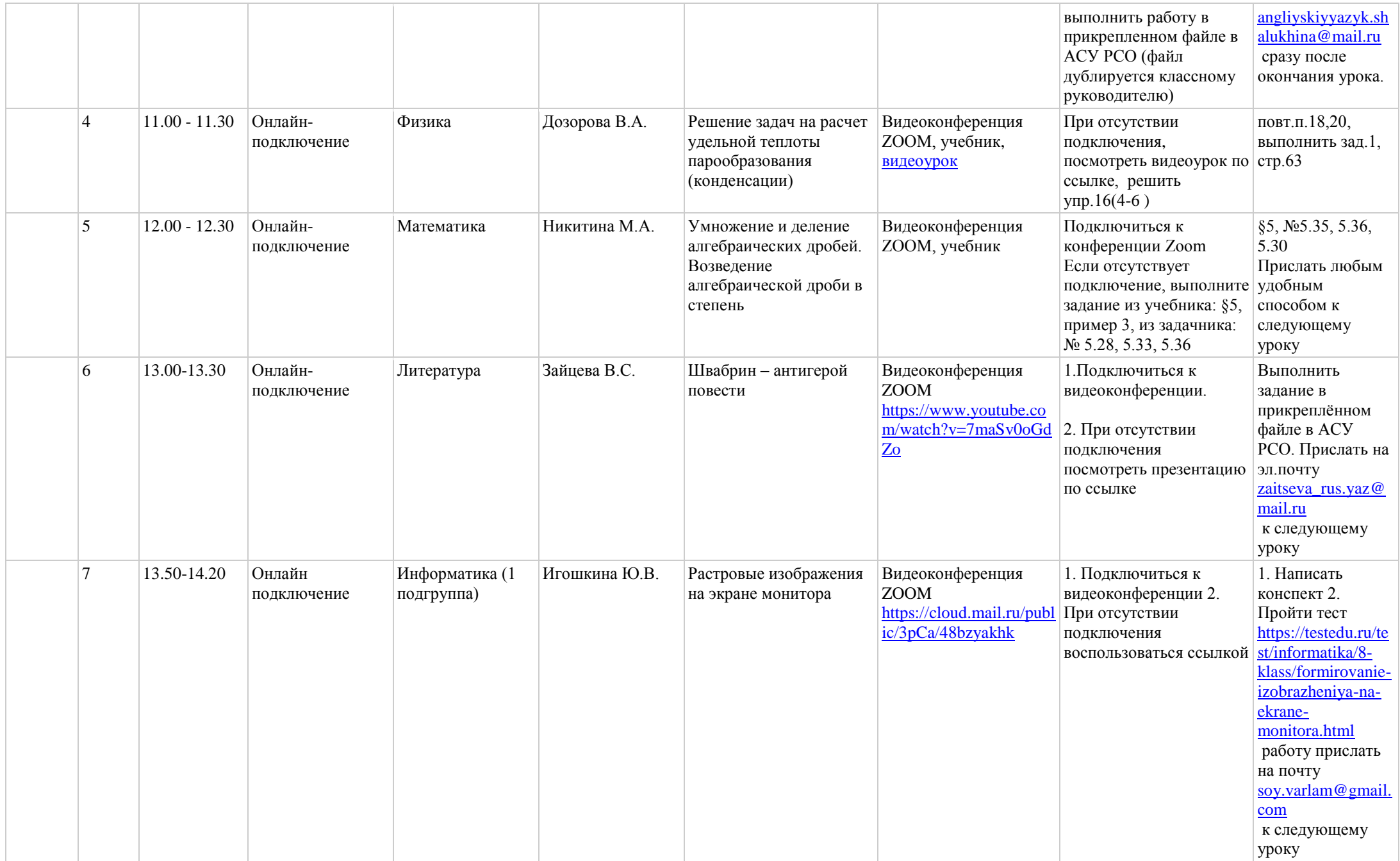

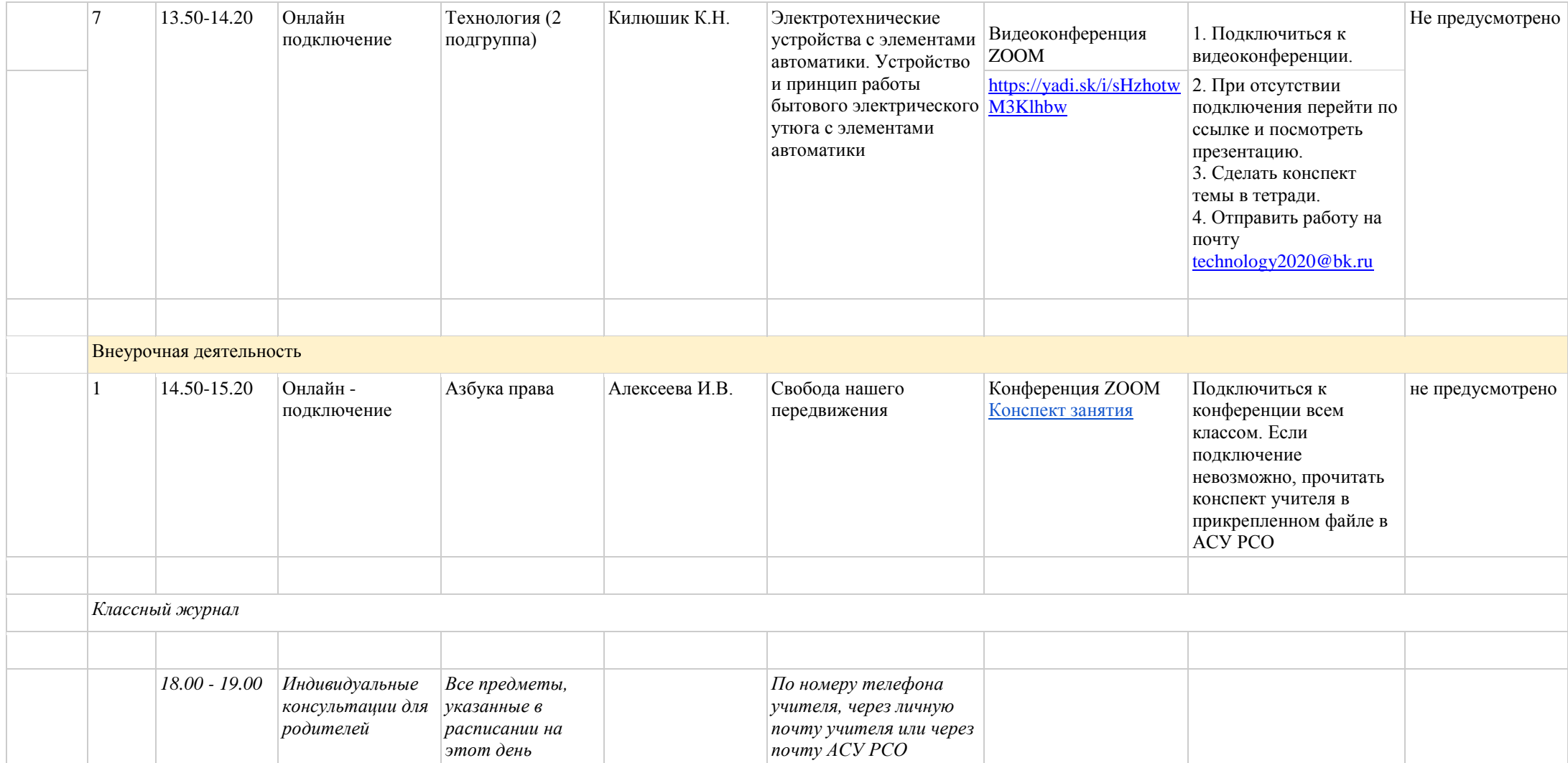